## **Zone Minder**

<https://github.com/ZoneMinder/zoneminder>

## **reduce memory usage**

Monitor settings –> buffers –> Image Buffer Size = 2

## **auto cleanup disk**

System → check "RUN\_AUDIT"

Filters

From: <https://niziak.spox.org/wiki/> - **niziak.spox.org**

Permanent link: **<https://niziak.spox.org/wiki/cctv:nvr:zoneminder>**

Last update: **2024/01/26 08:36**

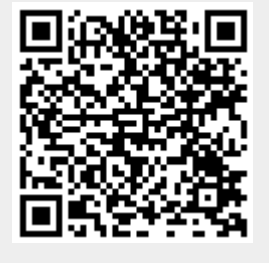